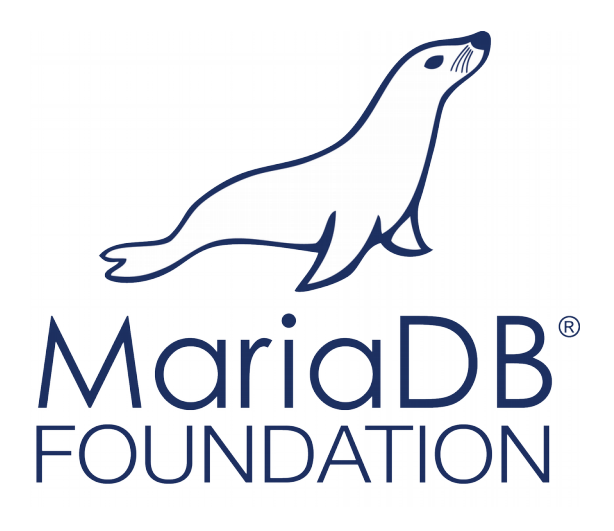

# buildbot.mariadb.org

~*startng from scratch~*

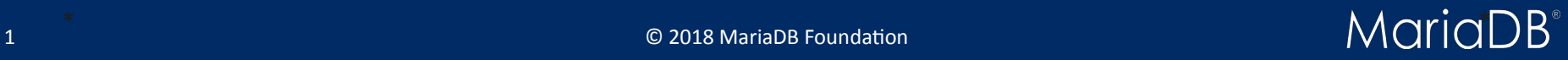

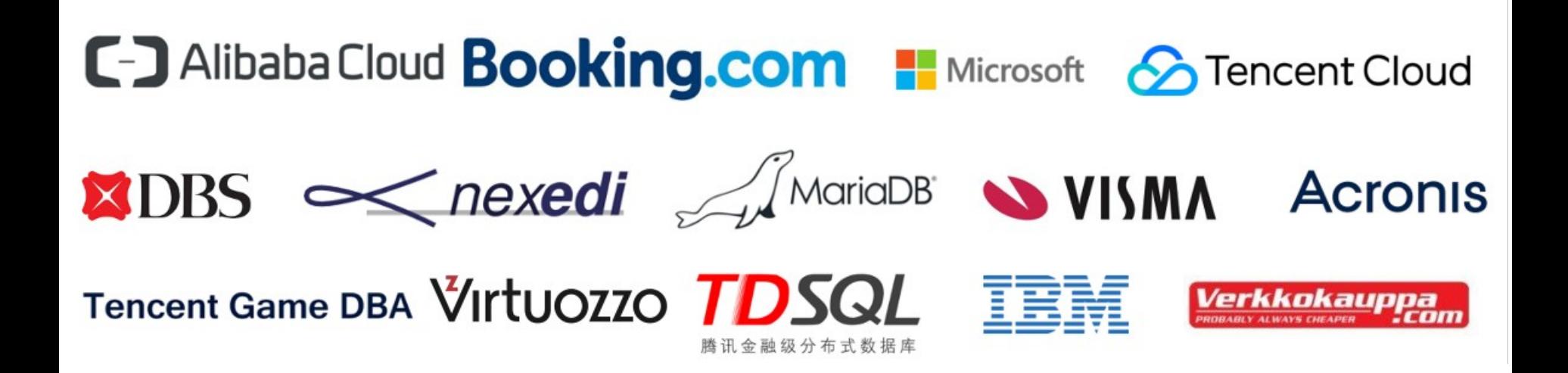

The MariaDB Foundation

Supporting continuity and open collaboration

Please support us to guarantee that our mission succeeds!

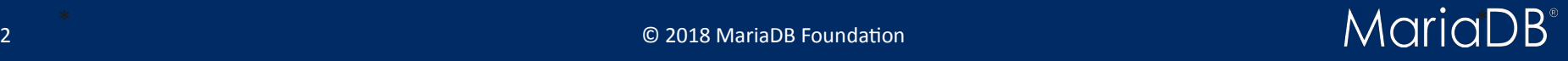

# buildbot.askmonty.org

## **The good**

- **Existing builders and functional configuration**
- Familiarity for core contributors
- Custom MTRLogObserver plugin and Cross-Reference reports
- *Insert your own*

### **The bad**

- Out of date buildbot version 0.8 used; difficult to upgrade in place
- Using only KVM and bare-bone builds
- No support for highly desirable features like e-mail notifications, cloud/container builders, github PRs and gatekeeping
- No scalability options
- Personal grievance: many people are editing the maria-master.cfg directly on Hasky -

#### without proper use of VCS **...And the ugly**

Is under **heavy load** most of the time. Usually takes **minutes to load** a simple web page request, many git **hook requests are denied** and **builds** may be **postponed for days**, especially **before a GA release**.

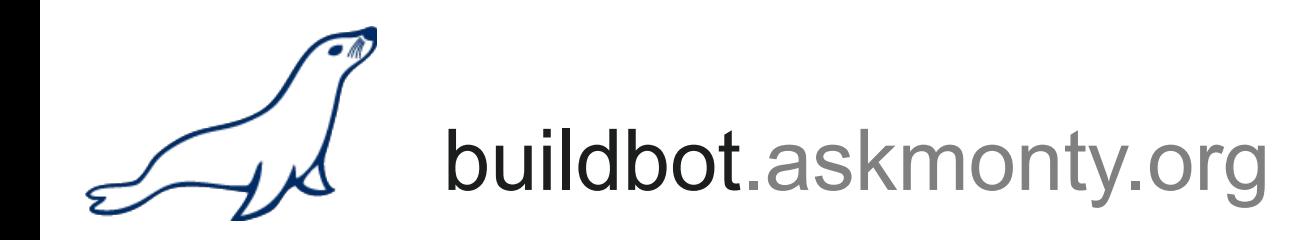

#### *< insert screenshot here when it does load ;->*

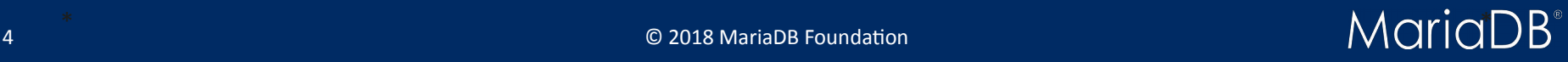

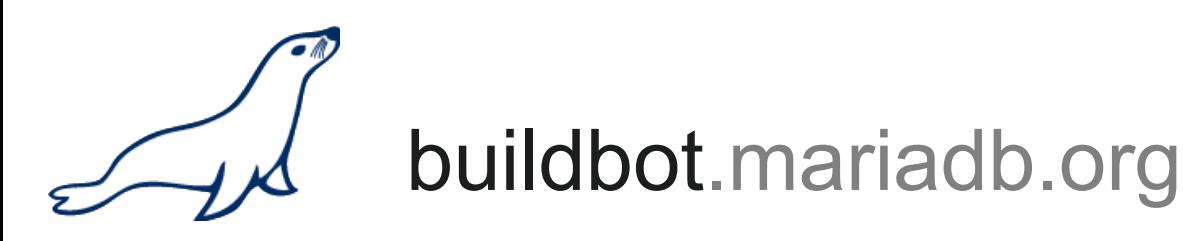

### **A fresh outlook,**

Start from scratch, not many reasons why we shouldn't, on Digital Ocean for now, using latest Buildbot v1.2.0:

- support for Docker (LatentWorker) and other container types
- e-mail notifications based on user db constructed from git commit msgs
- multi-master configuration
- python  $3$
- fresh responsive, lazy loading and modern web UI
- performance, data, modularization, reporting and API improvements
- support for AWS EC2 and other cloud services
- can still use MTRLogObsever \o/

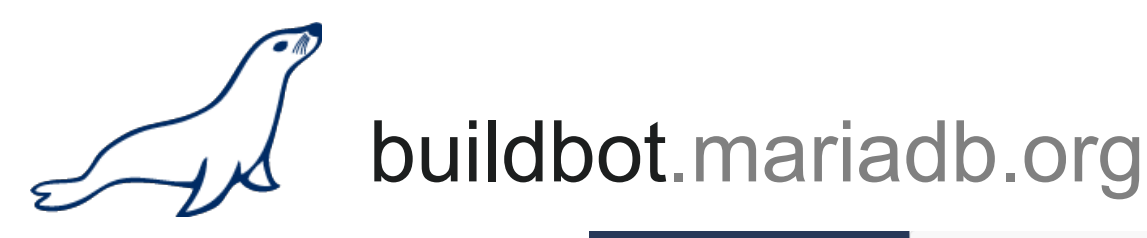

#### **A couple weeks**

**later,** with no prior buildbot or docker deployment experience:

- Fully functional master bbm1. Easy to replicate.
- 2 classical workers bbw1,2, can run normal builds. Easy to replicate.
- 2 docker-bbw1,2 hosts running builders for Ubuntu 18.04, 16.04, Debian 9, Fedora 8, CentOS 7 and OpenSUSE Leap 15. Easy to replicate.
- Watching all main upstream branches and bb-\* prefixed.
- Is live now!

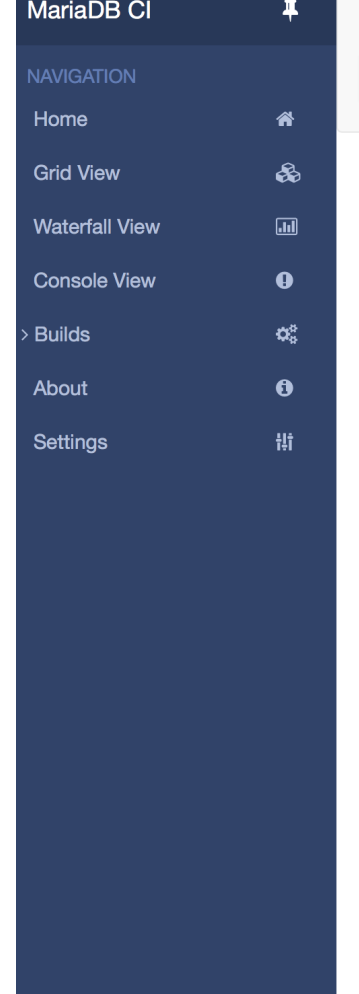

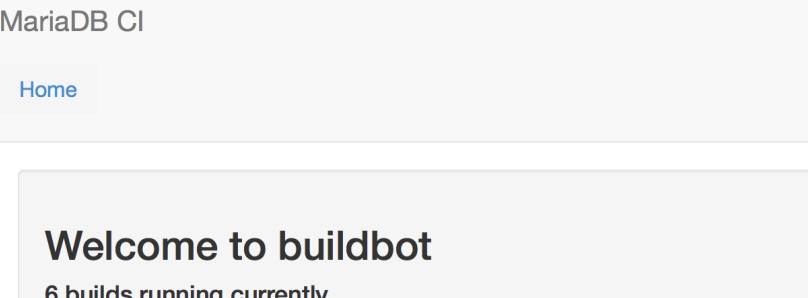

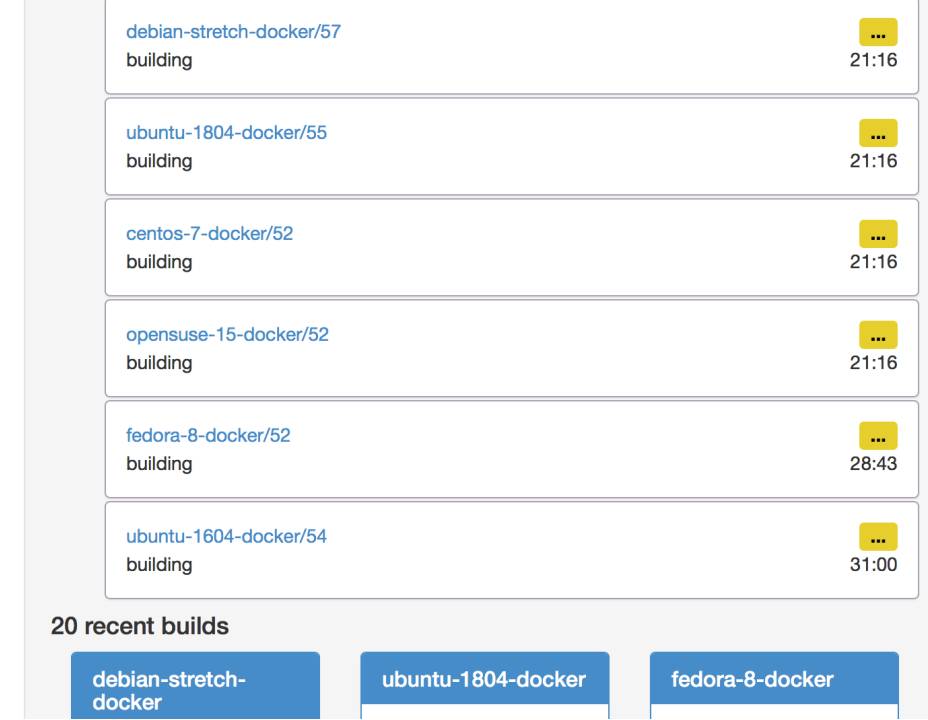

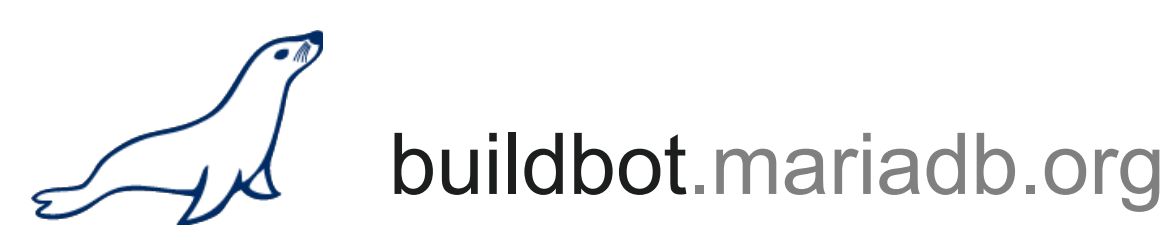

### **Why Docker containers?**

- Easy (and cheap) to setup new builds (distros, compilers, etc..)
- Easy to inspect, reproduce the build env and debug locally (unlike KVMs)
- Easy to scale and spin up more builders/workers before a GA release
- Easier to share data, caches, build artefacts back and forth
- Adding a new docker host is as simple as setting up docker on a machine (Linux, macOS, Windows) and pointing to buildbot.mariadb.org

### **Not suitable for:**

- \*BSDs and macOS builds
- Windows builds
- **Multiple arch testing**

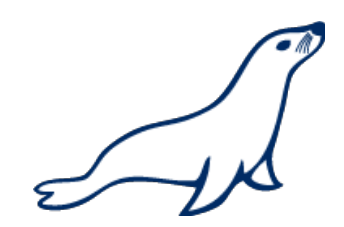

# buildbot.mariadb.org

## **Going forward**

- Provide **build** feedback in less than **60 minutes** (perf tune, ccache, split tests, MTR fixes & improvements)
- Run on **GitHub PRs**
- **Gatekeeping** + **Fire&Forget**
- E-mail **notification** when a breaking change occurs (directly to committer and author)
- Setup **package**, **tarball** builders
- Setup builders with valgrind, \*SAN, \*lints and \*static checkers
- Automate scaling, load balancing and spin-ups
- Publish repo and Dockerfiles
- Use classical git development process for maria.cfg (don't use git for backups)
- Different color for failed compile vs MTR?

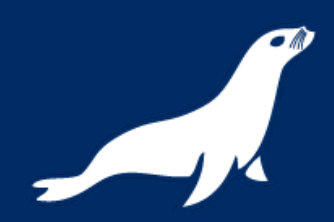

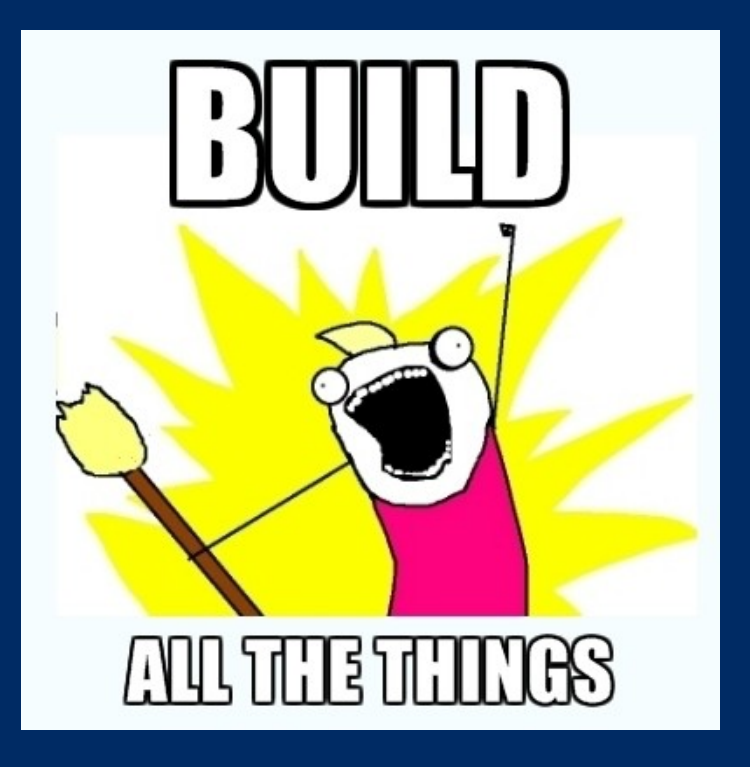

### *~Thank you~*

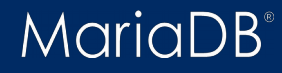

9 © 2018 MariaDB Foundaton